# ???? ??????SQL?????

 $22$  $\frac{22}{12}$   $\cdot$  ?? 3, 2021 ( ) ????? 12 ??

## 2222 222222SQI 22222

## ???? ??????SQL?????

## 777777

1. ????SQL interface?????Switch???????????????? ??????????????????????? 2. ???????????????????

????????????????????????/??/???(?)?  $????$ 

- 
- $.27?$  ( )?????????????????
- $.2?$  ??(')????????"?"(??)?
- ???(\)????:\\_?????????????

???S\*?????S S\*?????? Person?????S. \*?????????Person?? Person\*????????Person??????? ??.\* .Person \* \*? Employee\*??????????Person?Employee??

???????????????refresh????Tab??

?????????????????????? ????????"x"?????????

- ????????????????????
- 2224112 ?"???"???????????????????????????
- 5. ??????System??????????(???%?????)? ????????????
- ?????????????????????
- 7.2222222222230L22222222222227

#### Browse???

2222Show All Schemas2Show Schemas with Filter222222222201 22222222222 ???????????????????????????

?????????????????????????????(???????)? ???????????????????

??"?"?"?"?"?"?"?"????????????????????? 

?Browse?????????????????Open Table???

# ????

## ????????

????????????????

??????????????????????????????????InterSvstems?????????????????????????????????? ????"System"?????????"Shard-local"??

?????????????????????????? ????????????????? ?????1?10,000; ????100? ????????????????????????.0???100; ????????????????? ??10,000??????10,000?

- 
- 

??????????????????????;?SQL???????????SQL??????????????????

SQL????????SQL??????SQL??????????????????????????????????????????????????;?????index collation???full schinea.table.field?????????\$\$sqlupper?{sample.people.name}???????????????????/??????????????bitslice????? ?????????????????????Class Author?????????????????????????????????????????????map?????????????????? ????????????????????????????????ZWRITE???????????????

???????????????????

- ????????????????????????????????
- ????????????????????????????????????????????????????????????????;???????????????????;???????? ?????????????????????????????????????????????????????

???????Information\_schema.constraint\_column\_usage????????????????????????????????????????Check Constraints???????

SELECT Column Name, Constraint Name FROM INFORMATION SCHEMA.CONSTRAINT COLUMN USAGE WH ERE TABLE\_SCHEMA='Sample' AND TABLE\_NAME='Person'

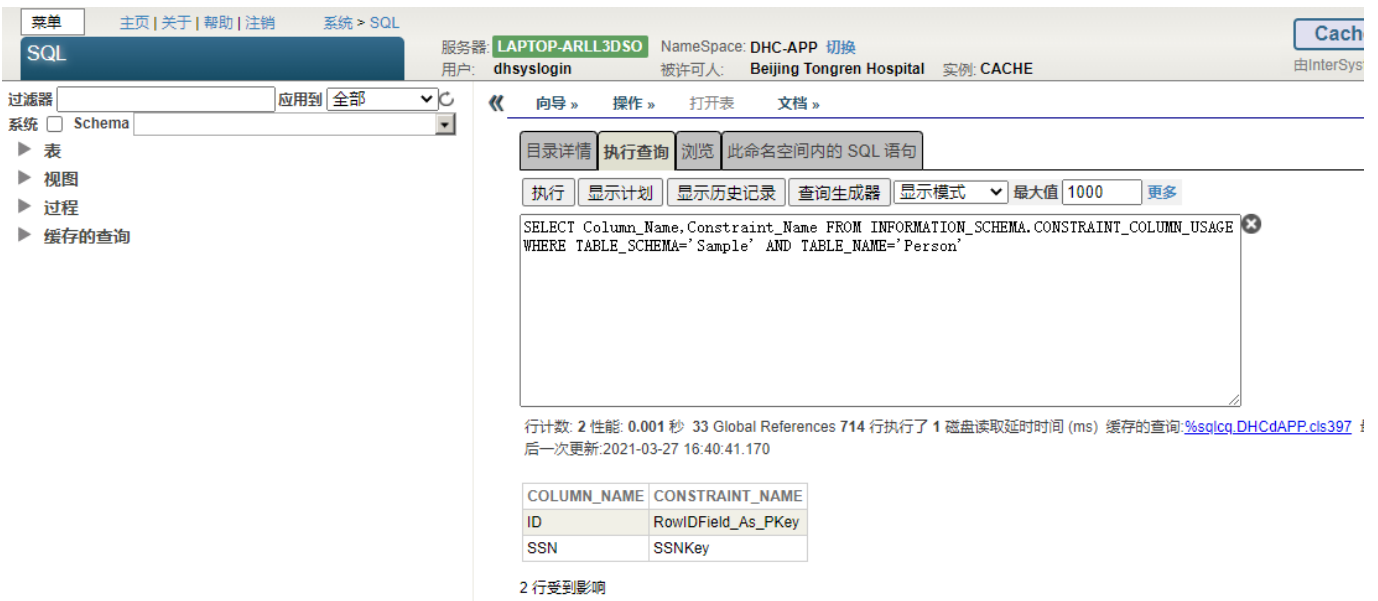

????????PublicraWID?????????????RowID???????????RowidField\_As\_PKey?Contriced????????

#### ??????????????????

- ??????????????fullname varchar?48????fullname varchar?48?????????????????tableName\_ctype????????ctype ?????pkey?fkey????????????????????????????????FullName??MyTest??????????????????ID?????FullName??? ??????mytest\_unique2;??fullname?MyTest?????????3??????????ID?????FullName?????????MyTest\_pKey3? - ?????????????????UFULLNAME??????LastName????Pkname???FullName?????????????????????MyTest???? ??LastName??????????UfullName; fullname???????pkname?

- ????????????????????????FullName????????????tableNamectype????????ctype?????pkey?fkey?##?????????? ????????????????????FirstName?LastName??MyTest????2?????????????ID?????FirstName?LastName???????? ?MyTestunique2;??FullName?MyTest??????????3???????????ID?????FullName?????????MyTestPKEY3? ???????/??????????

????????????????????????????

- ??????????????????????????????????????
- ??SQL?????????SQL???????????SQL????????

### ?????????

Management Portal SQL???????????????????????

??????????????????

????????

?????????????????????????

??????????????????maxlen???maxval???minval???blob??stream.globalcharacter??stream.globalbinary??????????? ??

#### ???????????

????????????????

 $.7777777$ 

??????????????????('func', 'meth', 'proc', or 'query')????????SQL??MyProc??FuncMyProc??????????????? ?????

#### ???????????

### ??

- ?????? ???????????????!htersystems Iris??
- ?????? ?????????Intersystems Iris??????????
- ?????? ??????????????????????Intersystems Iris????????
- ????? ????????????????????????????!htersystems Iris?????
- 

### ??

- 
- 
- 
- 
- 
- $.77777 .77777777777799$
- ????????????????SQLCode -300????????"Schema.TableName"??MSG -300???????????DDL???

- 222222 222SQL222222222222 SQL222XML22222222222222222222222222
- ???? ?SQL???XML???????????

## ???

???????Stream.Globalbinary???<???>?

# ??

- SQL???????????????????SQL????????
- 
- ??????????????????????????
- ??????SQL????????Intersystems WRC?????????????????????????WRC??WRC?????
- ???????????????WRC??????Intersystems???

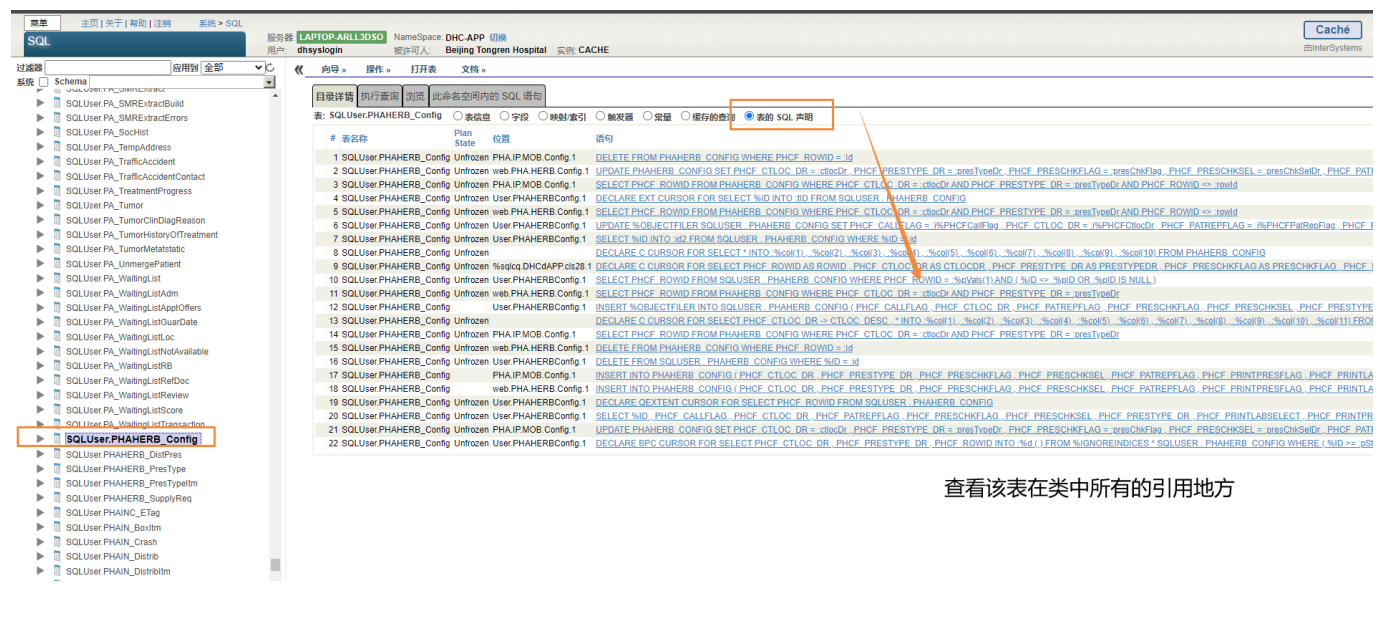

#SQL #Caché #InterSystems IRIS #InterSystems IRIS for Health

#### 00 1 0 0 13

 Log in or sign up to continue ????

 **? URL:** https://cn.community.intersystems.com/post/%E7%AC%AC%E5%8D%81%E4%BA%94%E7%AB%A0-% E4%BD%BF%E7%94%A8%E7%AE%A1%E7%90%86%E9%97%A8%E6%88%B7sql%E6%8E%A5%E5%8F%A3 %EF%BC%88%E4%BA%8C%EF%BC%89